# Konkurens programozás (folytatás)

KID KAR KERKER E 1990

# Rövid ismétlés a tisztán funkcionális konkurenciáról

Konkurens programoknál több vezérlési szálat hozunk létre, amelynek viszont *nincs értelme* tisztán funkcionális programok esetében:

- $\triangleright$  Nincsenek (implicit) mellékhatások
- $\triangleright$  A kiértékelés sorrendje nem kötött

Ezért itt valójában mellékhatással rendelkező ("effectful") programrészek strukturálását, modularizálását valósítjuk meg.

Következmények:

- $\triangleright$  Az *IO* monád
- $\triangleright$  Nem determinisztikus viselkedés

*Nem azonos a párhuzamos programozással, lásd hamarosan!*

イロト イ何 トイヨ トイヨ トーヨー

 $QQ$ 

### Holtpontok keletkezése

#### Az étkező filozófusok problémája itt is megjelenik:

```
type Dir \alpha \beta = Map \alpha (MVar (Set \beta))
moveElem :: (Ord \alpha, Ord \beta) \Rightarrow Dir \alpha \beta \rightarrow \beta \rightarrow \alpha \rightarrow \alpha \rightarrow IO ()
moveFlem dir x a b = do
  let ma = dir! alet mb = dir + bva ← takeMVar ma
  vb ← takeMVar mb
  putMVar ma (Set.delete x va)
  putMVar mb (Set.insert x vb)
deadlockAction :: Int \rightarrow Int \rightarrow IO()deadlockAction n m = do
  ma \leftarrow newMVar(Set.formatist[1...n])mb \leftarrow newMVar (Set.fromList [(n + 1) \dots (n + m)])
  let d = Map.fromList [(d, ma), (b', mb)]forkIO $
     for M<sub>-</sub>[1 ... n] \frac{1}{2} \lambda i . moveElem d i'a' b'
  forkIO $
     forM<sub>\Box</sub> [(n + 1) \ldots (n + m)] $ \lambda i . moveElem d i'b''a'
  readMVar ma >>= print
  readMVar mb >>= print
                                                            KORK EX KEY STARK
```
Szerencsére van nekünk... [3..21]

## Az *STM* monád, *TVar*

*TVar*: Tranzakcionális védett változók, atomi blokkokban

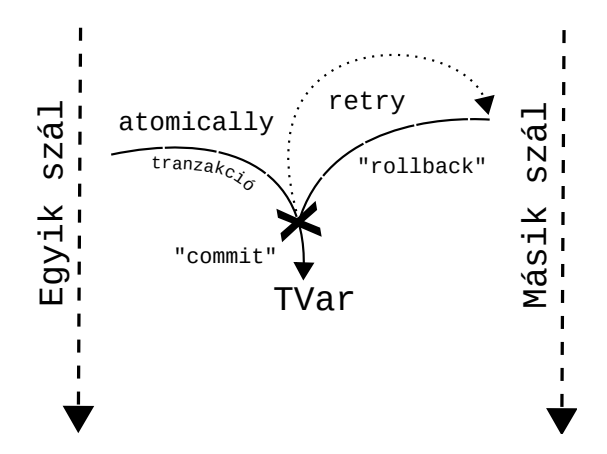

Ez egy külön monád, mivel a típusrendszer így tud bizonyos megbízhatósági garanciákat nyújtani.

[4..21]

 $\Omega$ 

### Az *STM* monád, *TVar* (példa)

#### Az előbbi, holtpontveszélyes kód *STM* segítségével leírva:

```
type TDir \alpha \beta = Map \alpha (TVar (Set \beta))
moveElem :: (Ord \alpha, Ord \beta) \Rightarrow TDir \alpha \beta \rightarrow \beta \rightarrow \alpha \rightarrow \alpha \Rightarrow STM ()
moveElem dir x a b = do
  let ma = dir \mid alet mb = dir + bva ← readTVar ma
  vb ← readTVar mb
  writeTVar ma (Set.delete x va)
  writeTVar mb (Set.insert x vb)
atomicAction :: Int \rightarrow Int \rightarrow IO ()
atomicAction \, n \, m = \, \text{d}\text{o}ma ← atomically $ newTVar $ Set.fromList [1 . . . n]
  mb \leftarrow atomically $ newTVar $ Set.fromList [(n + 1) \dots (n + m)]let d = Map.formatist [('a', ma), ('b', mb)]
  forkIO $
     forM<sub>-</sub> [1..n] \frac{1}{2} \lambda i . atomically \frac{1}{2} moveElem d i'a' b'
  forkIO $
     forM<sub>-</sub>[(n + 1) ... (n + m)] \frac{1}{2} \lambda i . atomically \frac{1}{2} moveElem d i'b' 'a'
  atomically (readTVar ma) >>= print
  atomically (readTVar mb) >>= print
                                                                KORK EX KEY STARK
```
### Az *STM* monád: *MVar*

#### Az *MVar* kifejezhető az *STM* segítségével (de nem helyettesíti):

```
newtype TMVar \alpha = TMVar (TVar (Maybe \alpha))
```

```
newEmptyTMVar :: STM (TMVar α)
newEmptyTMVar = do
 t ← newTVar Nothing
 return (TMVar t)
takeTMVar :: TMVar α → STM α
takeTMVar (TMVar t) = do
 m ← readTVar t
 case m of
   Just x \rightarrowdo
     writeTVar t Nothing
     return x
   \mu \rightarrow retry
```
#### Kompozicionalitás:

```
takeTwoTMVars = atomically $ do
 a ← takeTMVar ta
 b ← takeTMVar tb
 return (a, b))
```
**KOD KAP KED KED E VAN** 

### Az STM monád: *MVar* (folytatás)

```
putTMVar :: TMVar \alpha \rightarrow \alpha \rightarrow STM ()
putTMVar (TMVar t) x = do
  m \leftarrow \text{readTVar } tcase m of
    Nothing → do
       writeTVar t (Just x)
       return ()
    \rightarrow retry
-- or Else :: STM \alpha \rightarrow STM \alpha \rightarrow STM \alphatakeEitherTMVar :: TMVar \alpha \rightarrow \text{TMVar } \beta \rightarrow \text{STM (Either } \alpha \beta)takeFitherTMVar ma mb =(do
    x ← takeTMVar ma
    return (Left x))
  'orElse'
  (do
    x \leftarrow takeTMVar mb
    return (Right x))
```
*orElse*: Két blokkoló tranzakció közül valamelyik, de nem mind a kettőnek, elvégzése. K ロ ▶ K 個 ▶ K ヨ ▶ K ヨ ▶ │ ヨ │ め 9,0

### Az STM monád (példa)

**data** *Task*  $\alpha$  = *Process*  $\alpha$  | *Stop* 

*concurrentMapM* :: *Int*  $\rightarrow (\alpha \rightarrow \mathsf{IO} \beta) \rightarrow [\alpha] \rightarrow \mathsf{IO} \beta]$ *concurrentMapM k f xs* = **do** *processed* ← *newTChanIO jobs* ← *newTChanIO workers* ← *newTVarIO k replicateM*\_ *k* \$ *forkIO* \$ **do** *worker jobs processed atomically* \$ *modifyTVar workers* \$ *subtract* 1 *forM*\_ *xs* \$ λ *i* . *atomically* \$ *writeTChan jobs* \$ *Process i replicateM*\_ *k* \$ *atomically* \$ *writeTChan jobs Stop result* ← *forM xs* \$ λ \_ . *atomically* \$ *readTChan processed atomically* \$ *readTVar workers*  $\gg$  =  $(\lambda w \cdot \text{check} \$   $w \equiv 0)$ *return* \$ *concat result* **where** *worker xs*  $ys =$  **do** *job* ← *atomically* \$ *readTChan xs* **case** *job* **of** *Stop* → *return* [] *Process*  $x \rightarrow$  **do** 

 $y \leftarrow f x$ 

*atomically* \$ *writeTChan ys* [*y*] *worker xs ys*

KOD KARD KED KED DAGA

### Az *STM* korlátai

- ► *STM*: Kompozicionális atomiság, kompozicionális blokkolás, egyszerűbb hibakezelés.
- ► Az *MVar* viszont gyorsabb (tud lenni)!
- ► Az *MVar* viszonylag pártatlan ("fair"); az *STM* ellenben nem igazán alkalmas szálak közti többirányú kommunikáció modellezésére. A kompozicionalitás a pártatlanság ellen hat. Vessük össze:

*atomically* \$ *forM ts* \$ λ *t* . *takeTMVar t*

kontra

*forM ts* \$ λ *t* . *atomically* \$ *takeTMVar t*

KOD KARD KED KED DAGA

# Az *STM* korlátai: teljesítmény

Az *STM* költségének megértéséhez az implementáció rövid áttekintése:

- ► Az *STM* tranzakciók futtatásakor egy naplóban tároljuk a menet közben elvégzett *readTVar* és *writeTVar* műveleteket.
- ► Emiatt a visszagörgetéskor egyszerűen csak el kell dobni a naplót (*O*(1)).
- ► A *readTVar* esetén mindig ellenőrizni kell, hogy az adott változó módosult-e (*O*(*n*)).
- Amikor elérjük a tranzakció végét, akkor a *readTVar* megvizsgálja, hogy semelyik változó nem változott. Ha nem, akkor véglesítődik az eredmény, ellenben visszagörgetjük.

Ezért: érdemes kerülni a hosszú részműveleteket és a sok *TVar* értéket tartalmazó tranzakciókat. **KORK EXTERNS OR ABY** 

# Párhuzamos programozás

KID KAR KERKER E 1990

# <span id="page-11-0"></span>Mitől párhuzamos egy program?

- ► A *párhuzamos* programozás a számítás gyorsítására törekszik minél több feldolgozó egység jobb kihasználásával.
- ▶ A párhuzamosság lehetőség szerint *determinisztikus*: a viselkedés teljesen megegyezik a szekvenciális változattal, csupán gyorsabban fog működni.
- ► A programok lehetnek egyszerre párhuzamosak és konkurensek is.

**KORK EXTERNS OR ABY** 

# Párhuzamosság tisztán funkcionális esetben

- ▶ A tisztán funkcionális programok párhuzamosítása nem automatikus, de gyakran egyszerűbb.
	- $\triangleright$  Probléma: egy rosszul párhuzamosított program lassabb is lehet, mint annak szekvenciális változata.
	- $\triangleright$  Nincsenek igazán jól bevált automatikus eszközök.
- $\blacktriangleright$  Magasszintű, deklaratív eszközök (annotációk), intelligensebb futtató rendszer.
	- ▶ A szinkronizáció és kommunikáció nem explicit.
- ► Hátrány: a teljesítménybeli problémák felderítése és javítása nehezebb.
	- $\blacktriangleright$  Kulcs: a teljesítmény értékelhető mérése és elemezhetősége.
- $\blacktriangleright$  Fontos, miként bontjuk fel a problémát:
	- $\triangleright$  szemcsézettség (granularity)
	- **Exactura dependencies[\)](#page-11-0)**<br>
	International Text Particle Processes

### Előkészítés: A lusta kiértékelés

```
> let x = 1 + 2 :: Int
> let y = x + 1> :sprint x y
x = \_y => -- x, y: "thunk"
> :type seq
seq :: a \rightarrow b \rightarrow b> seq y ()
()
> :sprint x y
x = 3y = 4
```
イロト イ団 トイミト イヨト ニヨー りんぴ

### Előkészítés: Weak Head Normal Form (WHNF)

```
> import Data.Tuple (swap)
> let z = swap (x, x + 1)> :sprint z
z = \_> seq z ()
()
> :sprint z
z = ( , )> -- z: weak head normal form
> seq x ()
()
> :sprint z
z = (7, 3)
```
K ロ > K @ ▶ K ミ > K ミ > → ミ → K Q Q Q

#### Előkészítés: Weak Head Normal Form (WHNF)

```
> let xs = map (+1) [1..10] :: [Int]> :sprint xs
xs = \_> seq xs ()
()
> :sprint xs
xs = \_ : \_> length xs
10
> :sprint xs
xs = [\_,-,-,-,-,-,-,-,-,-,-,-]> sum xs
65
> :sprint xs
xs = [2, 3, 4, 5, 6, 7, 8, 9, 10, 11]
```
**KOD KAP KED KED E VAN** 

Az *Eval* monád: *rpar*/*rpar*

-- cabal install parallel **import** *Control*.*Parallel*.*Strategies*

-- Van "run" függvény, nincs IO *parParAction f x y* = *runEval* \$ **do** *x*<sup>1</sup> ← *rpar* (*f x*) -- WHNF párhuzamosan  $y_1 \leftarrow$  *rpar* (*f y*) -- thunk (másképp nincs hatása) *return*  $(x_1, y_1)$ 

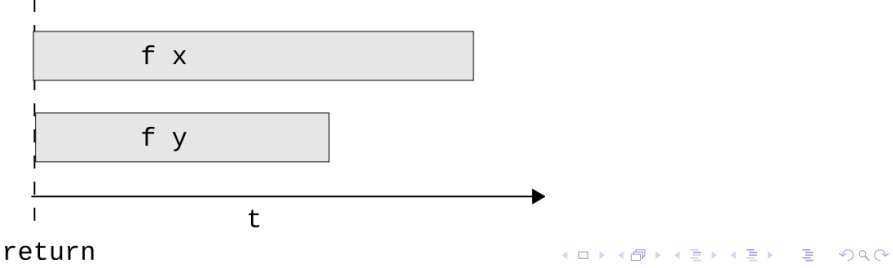

[17..21]

Az *Eval* monád: *rpar*/*rseq*

*parSeqAction f x y* = *runEval* \$ **do** *x*<sup>1</sup> ← *rpar* (*f x*) *y*<sup>1</sup> ← *rseq* (*f y*) -- megvárja a WHNF-et *return* (*x*1, *y*1)

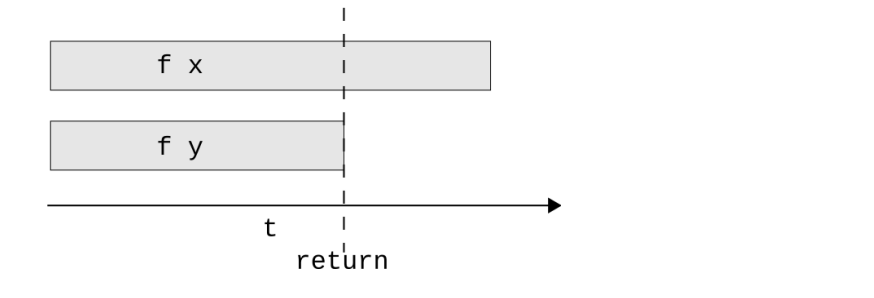

イロト イ団 トイミト イヨト ニヨー りんぴ

Az *Eval* monád: *rpar*/*rpar*/*rseq*/*rseq*

```
parParSeqSeqAction f x y = runEval $ do
  x_1 \leftarrow \text{rpar}(f x)y_1 \leftarrow rpar (f y)
  rseq x1
  rseq y1
  return (x_1, y_1)
```
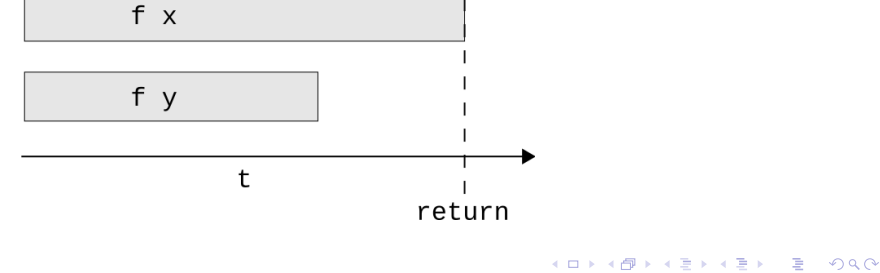

[19..21]

Esettanulmány: Egy Sudoku megoldó

-- http://www.haskell.org/haskellwiki/Sudoku **import** *Sudoku* **import** *System*.*Environment*

```
main :: IO ()
main =do
 [f] ← getArgs
 file \leftarrow readFile f
 let puzzles = lines file
 let solutions = map solve puzzles
 print $ length [ s | Just s ← solutions ]
```
**KOD KAP KED KED E VAN** 

#### Esettanulmány: Egy Sudoku megoldó (profil)

```
$ ghc -O Solver1.hs -rtsopts -main-is Solver1
...
$ ./Solver1 sudoku17.1000.txt +RTS -s
1000
  2,362,886,904 bytes allocated in the heap
     38,757,536 bytes copied during GC
        239,376 bytes maximum residency (15 sample(s))
         81,232 bytes maximum slop
              2 MB total memory in use (0 MB lost due to fragmentation)
                                 Tot time (elapsed) Avg pause Max pause
 Gen 0 4573 colls, 0 par 1.56s 0.06s 0.0000s
 Gen 1 15 colls, 0 par 0.01s 0.00s 0.0002s 0.0005s
 INIT time 0.00s (0.00s elapsed)<br>MIIT time 0.01s (1.52s elapsed)
       time 0.01s ( 1.52s elapsed)
 GC time 1.57s ( 0.06s elapsed)
 EXIT time 0.00s ( 0.00s elapsed)
 Total time 1.58s ( 1.58s elapsed)
 %GC time 99.2% (4.1% elapsed)
 Alloc rate 186,730,433,380 bytes per MUT second
 Productivity 0.8% of total user, 0.8% of total elapsed
```
**KOD KAP KED KED E VAN**